## **FAQ Maxwell - SIP Diversion Header**

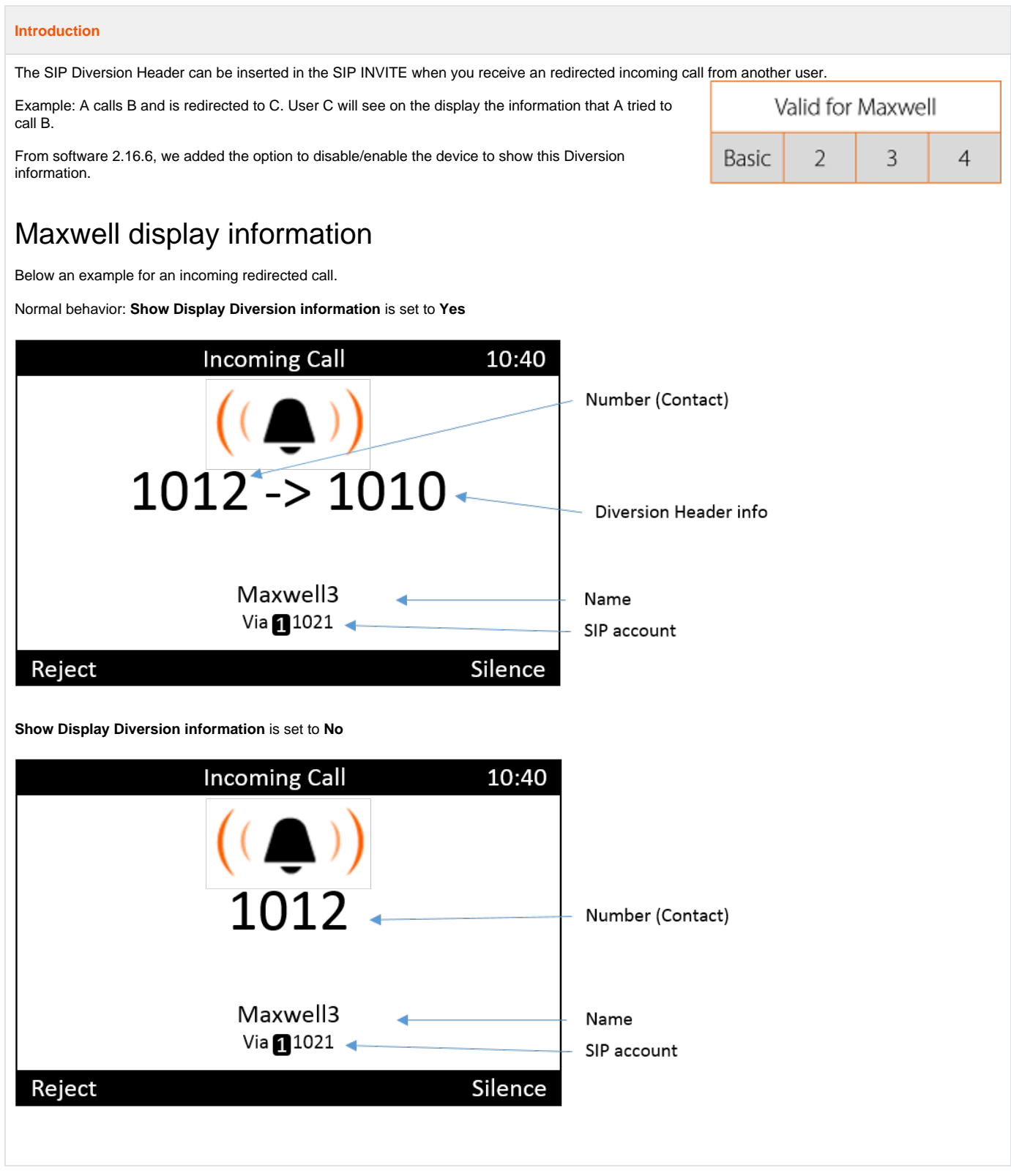

## **Web interface**

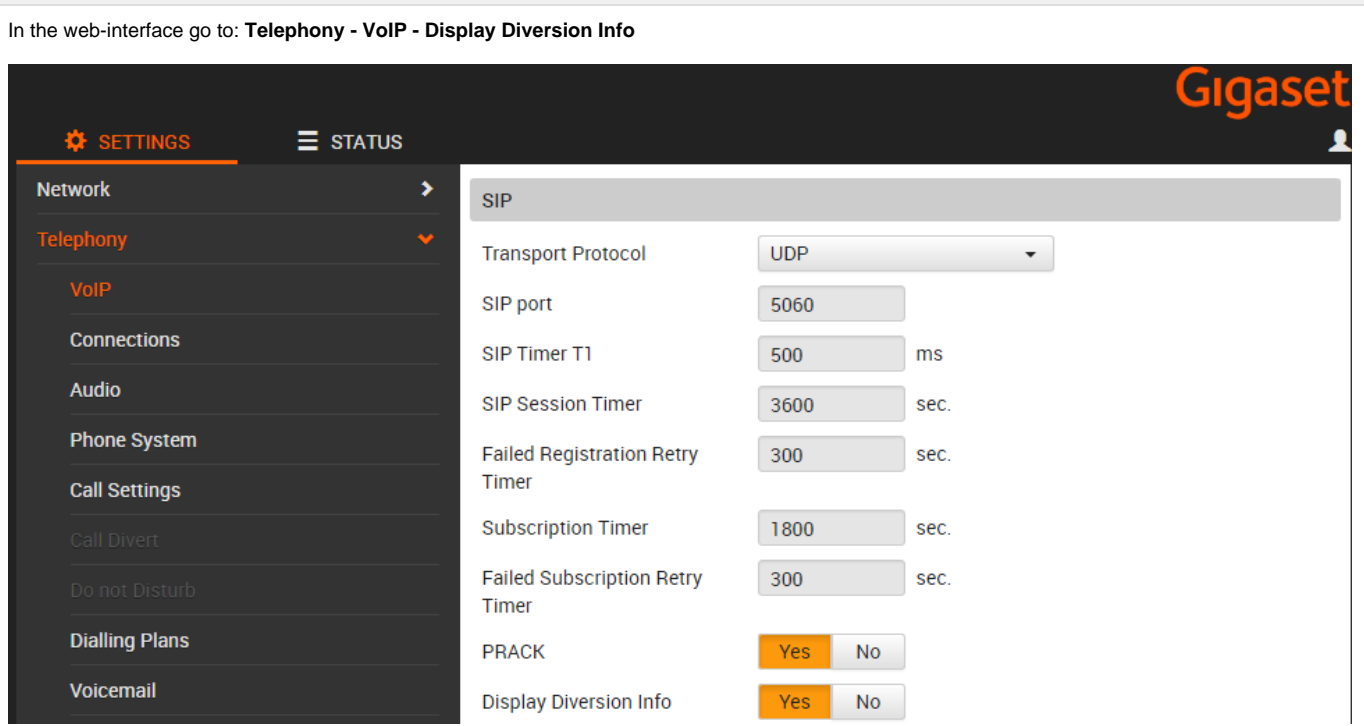

## **Auto provisioning**

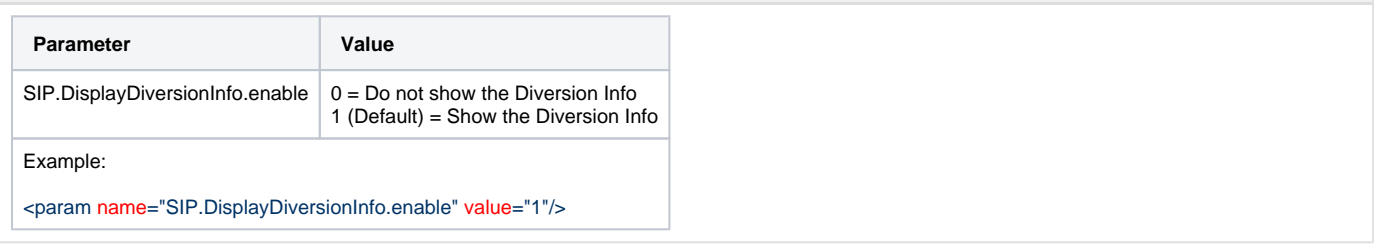